# YouTestMe

Going back to the previous question when the real-time option is enabled without the possibility of changing answers

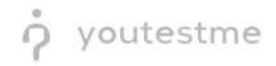

| File name       | Going back to the previous question, when the real-time option is enabled without the possibility of changing answers |  |
|-----------------|----------------------------------------------------------------------------------------------------|--|
| Author          | YouTestMe                                                                                                    |  |
| Confidentiality | Public                                                                                                    |  |
| Last save date  | Monday, November-07-2022 at 5:15:00 PM                                                                                |  |

## **Table of Contents**

| 1 | Introduction                             | . 2 |
|---|------------------------------------------|-----|
| 2 | Creating a test                          | .3  |
| 3 | Accessing the test                       | .4  |
| 4 | Confirmation that the requirement is met | .5  |

### **1** Introduction

This article explains how to confirm if the following requirement is well implemented:

• Going back to the previous question, when the real-time option is enabled without the possibility of changing answers

#### 2 Creating a test

To allow candidates to go back to the previous question when the real-time option is enabled without the possibility of changing answers, you should create the test with the following options:

1. Set the "Show report" option to "Real-time grading".

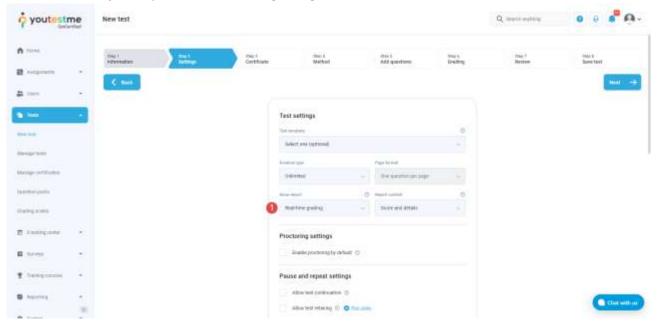

2. Uncheck the "Disable going backwards in test" option.

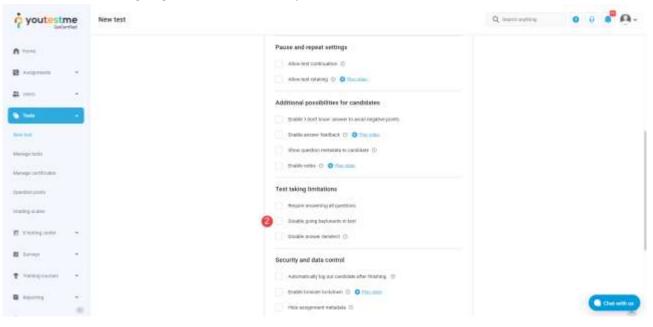

# 3 Accessing the test

To access the test:

- 1. Click "My assignments" in the left side menu.
- 2. Select the "My tests" tab.
- 3. Enter the name of the test in the search section.
- 4. Select "Start" to start the test.

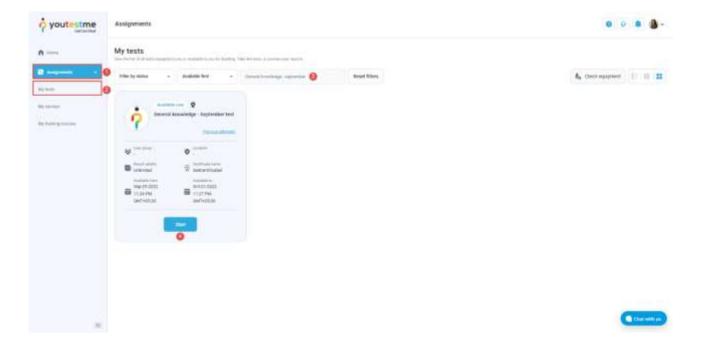

#### 4 Confirmation that the requirement is met

In the test-taking process:

- 1. The button "**Submit question**" will be displayed for the candidates, which they should click to submit their answers. After that, additional changes are not possible.
- 2. Candidates can click the "**Next question**" button to move on to the next question, and later they can change their answer if the question is not submitted.
- 3. Candidates can click the question number on the right side to skip to the desired question. Later they can change their answer if the question is not submitted.

| Second Area                                         |                        |          | Jane providence | Proprietar                                                                                                    | 0.0               |
|-----------------------------------------------------|------------------------|----------|-----------------|----------------------------------------------------------------------------------------------------|-------------------|
| atch the famous sports players with the             | sport they play:       |          |                 | -                                                                                                    |                   |
| an the large from the left and the logit induces in | fore ballaried amounts |          |                 | in the second second seco |                   |
| () + Train Marin                                    |                        | P +1 340 |                 | At service (11)                                                                                                    | 📕 Herring bet (1) |
| () + Industriand                                    |                        | 10 100   | on thing        | 1 2 3 3                                                                                                    | 5 6 7             |
| 1 + Losidena                                        |                        | *) feet  | ul.             |                                                                                                    |                   |
| 1 + Love Harrise                                    |                        | 10       |                 | Mitzenstel Direct                                                                                                    |                   |
| + + Information                                     |                        | 45.760   | 43              |                                                                                                    |                   |

After the candidate selects the answer and clicks on the "**Submit questions**" button, the right and wrong answers will be displayed along with the achieved points.

| Quedina (147.0                                                                   | Type Standary  | Propert las        |
|----------------------------------------------------------------------------------|----------------|--------------------|
| faich the famous sports players with the sport they play.                        |                | - Instan           |
| tably first binning from the left and the right onlying to here the second areas |                |                    |
| RENE Test Mode                                                                   | P1 Invested    | Ad quarters (10)   |
| Market Reduct Name                                                               | At factorities | 1 2 2 3 5 7        |
| 4000 Lond Meat                                                                   | et twist       | 8 N 10             |
| #Q0) Generalitie                                                                 | 44 (bal)       |                    |
| 9491) Laten Jake                                                                 | 45 Term        |                    |
| term actioned 1                                                                  | -testational   | 👼 Roomail 🧰 Canadi |

After selecting the answer and clicking on the "**Previous question**" button, the question won't be submitted if the candidate has not clicked "**Submit question**" previously. Once the candidate returns to the unsubmitted question, the answer can be changed until the candidate clicks the "**Submit question**" button.